## **PAGES MAC OSX App Conversion for Canvas Students iPhone-iPad-MacBook-iMac**

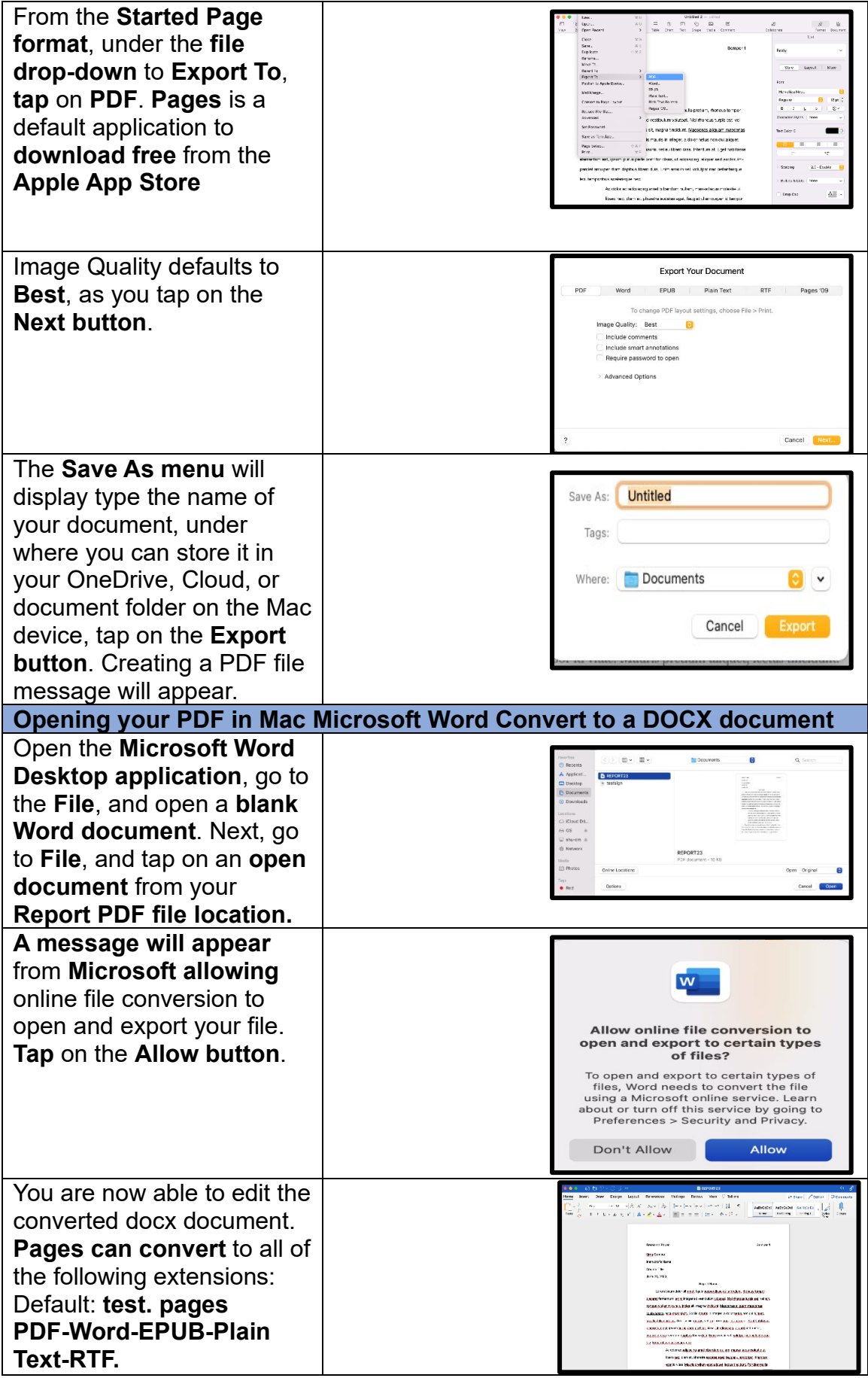